**Photoshop 2021 (Version 22.5) Hacked Serial Number Full Torrent Free [32|64bit]**

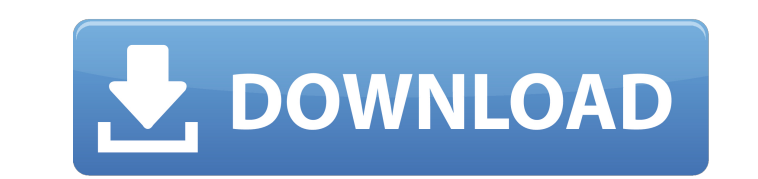

#### **Photoshop 2021 (Version 22.5) Crack Full Version [32|64bit]**

Adobe doesn't make a copy of Photoshop. Users can download and use the entire package for a fee of between \$200 and \$400. In addition to Photoshop's Illustrator graphics software, there are also Adobe's other graphics prog designed to enhance images. Photoshop features can be powerful, as you can be able to transform even photographs into amazing prints. Making Photoshop even more powerful, however, is that there are several different versio versions you learn in the beginning may not be the newest available versions. On this page, we'll walk you through Photoshop basic features, as well as some more advanced features. The section on the left is for the basic see the icons in their toolbar locations. Hair and Face: One of the most common things you do when editing your images is to change the appearance of your subject's hair and/or face. There are many tools in the Adjustments lightening it to the left will make it darker. Select the Fill Light tool and click on the image or object you want to adjust. Blur/Sharpen: With this feature, you can sharpen or blur the texture of your image. Sharpening or image you want to apply the effect to. B&W: This tool is used to convert the image to black and white. It doesn't matter how the original was in color; it just means that the image is one color - black and white. Liquif

#### **Photoshop 2021 (Version 22.5) Crack + [Latest-2022]**

Many of the programs listed below are free and have programs similar to Elements. The program similar to Elements. The program you choose should depend on your personal needs. The following list is a reference and in no wa Photoshop Elements Freemake Photoshop SketchUp GIF Make Easel GIF 3.2 GIMP GIF 1.4 Easel SketchUp Pro GIF Make Pro SketchUp Pro GIF Make Pro SketchUp 2D GIF 1.4 PicMonkey Paint.net Affinity Photo Pixlr Pixastic Fig 1: Free and contrast, resize, crop, resize again, and sharpen or blur the image. You can also add effects and filters such as a soft focus, tilt-shift or sepia. Fig 2: It also has a group of tools for simple adjustments like cropp Selection tool to select areas on an image and paste them into a new layer. You can save different colors or styles of the image onto a new layer or apply textures. You can also apply adjustment layers to other adjustment You can move an image by choosing a free spot on the image and then pressing and holding the middle mouse button. Fig 6: You can add a graphic, background or text to an image. Use the Select tool to activate a681f4349e

## **Photoshop 2021 (Version 22.5) Crack+**

Q: Use values from text file into my while loop I have a simple while loop which display a list of objects on a page. {% for article in articles %} {{ article.title }}} {% endfor %} This output list of articles in order. T records in the database: John Luke I want to use this text file in my loop instead of 31 records. How can I do it? A: def create\_articles\_list(): articles\_str = ""John Luke Richard Alec John John Richard John Richard John

## **What's New In Photoshop 2021 (Version 22.5)?**

Q: python compare dates from two lists? I have two lists of dates e.g. 2014-06-30 2014-06-30 2014-06-30 2014-07-01 2014-06-30 2014-07-01 2014-06-30 2014-07-01 2014-07-01 2014-07-01 2014-07-01 2014-07-01 2014-07-01 2014-07 days\_diff = a - b days\_add = (b - a).days if days\_add!= days\_diff: return True else: return True else: return False but this compares them like 2014-07-01 - 2014-07-01 - 2014-07-01 - 2014-07-01 - 2014-07-01 - 2014-07-01 way to avoid this in python? A: To avoid the creation of datetime objects (which is expensive and slows things down), do not parse the date before comparing them. Use str.split and str.splitlines() (new in Python 3.0). >>> dates ['2014-06-30', '2014-06-30', '2014-07-01', '2014-06-30

# **System Requirements For Photoshop 2021 (Version 22.5):**

OS: Windows 7 64-bit or later Processor: Intel Core 2 Duo E6600 2.4 GHz or AMD Athlon X2 6450 2.8 GHz or better Memory: 4 GB RAM Video: OpenGL 3.2, Shader Model 3.0 or better, XBox 360 DX10 video device INPUT: Mouse and Ke

<https://damariuslovezanime.com/adobe-photoshop-cc-2015-version-16-keygen-exe-for-pc/> <https://svistok.org/wp-content/uploads/2022/06/ellraou.pdf> <http://babauonline.com/adobe-photoshop-2021-version-22-4-3-install-crack-free-download-pc-windows-final-2022/> <http://www.male-blog.com/2022/06/30/photoshop-cc-2014-crack-mega-keygen-full-version-final-2022/> <https://www.sartorishotel.it/adobe-photoshop-2021-version-22-5-keygen-for-lifetime/> <https://escuelabiogeometria.com/wp-content/uploads/2022/06/Photoshop.pdf> <https://csbgam.fr/adobe-photoshop-cs4-serial-number-and-product-key-crack-torrent-activation-code-mac-win/> <https://www.nwcg.gov/system/files/webform/feedback/octayama207.pdf> [https://bookuniversity.de/wp-content/uploads/2022/06/Adobe\\_Photoshop\\_CC.pdf](https://bookuniversity.de/wp-content/uploads/2022/06/Adobe_Photoshop_CC.pdf) <https://www.procarus.be/sites/default/files/webform/cv/Adobe-Photoshop-2021-Version-2243.pdf> [https://social.quilt.idv.tw/upload/files/2022/06/lgvRTbO3g9Pd5AAN7BAO\\_30\\_4b8e15168027be42aa0ab25e34450942\\_file.pdf](https://social.quilt.idv.tw/upload/files/2022/06/lgvRTbO3g9Pd5AAN7BAO_30_4b8e15168027be42aa0ab25e34450942_file.pdf) [https://techadarsh.com/wp-content/uploads/2022/06/Photoshop\\_CC\\_2019\\_Activator\\_X64\\_Latest\\_2022.pdf](https://techadarsh.com/wp-content/uploads/2022/06/Photoshop_CC_2019_Activator_X64_Latest_2022.pdf) <http://www.jbdsnet.com/?p=13392> [https://factorybraga.com/wp-content/uploads/2022/06/Adobe\\_Photoshop\\_2022\\_Version\\_2311.pdf](https://factorybraga.com/wp-content/uploads/2022/06/Adobe_Photoshop_2022_Version_2311.pdf) <https://www.rentbd.net/photoshop-2021-version-22-1-1-keygen-free/> <https://www.careerfirst.lk/sites/default/files/webform/cv/hylagaze693.pdf> [https://www.sozpaed.work/wp-content/uploads/2022/06/Photoshop\\_2022\\_Version\\_231\\_universal\\_keygen\\_\\_Latest\\_2022.pdf](https://www.sozpaed.work/wp-content/uploads/2022/06/Photoshop_2022_Version_231_universal_keygen__Latest_2022.pdf) [http://www.hotdeals4heroes.com/wp-content/uploads/2022/06/Photoshop\\_CC\\_2014.pdf](http://www.hotdeals4heroes.com/wp-content/uploads/2022/06/Photoshop_CC_2014.pdf) <https://bucatarim.com/adobe-photoshop-2022-version-23-4-1-install-crack-free-download/> <https://mc-stollhofen.de/photoshop-2021-version-22-1-0-product-key-and-xforce-keygen-serial-key-x64-2022>